Big Data Management. Sesión 03. Hadoop Distributed File System (HDFS).

Autor: Ziani El Ali, Adil.

adilziani.wordpress.com

26 de abril de 2020

# Índice

<sup>1</sup> Qué es HDFS

- <sup>2</sup> Arquitectura HDFS
	- Fragmentación, Réplicas y balanceamiento
- <sup>3</sup> File Formats en HDFS
	- Diseño Horizontal: SequenceFile
	- Diseño Horizontal: Avro
	- Diseño Híbrido: Parquet
	- Comparación
	- Compresión de datos en Hadoop
	- Cómo escoger file format y tipo de compresión

# Qué es HDSF

Recordemos antes **qué es Hadoop**: Hadoop no es un programa ni una base de datos, hadoop es un ecosistema, un proyecto Apache con un **conjunto de herramientas** enfocadas a la gestión de grandes volúmenes de datos y de diferente variedad, desde el almacenamiento hasta la explotación de los datos en un entorno distribuido.

**HDFS** (Hadoop Distributed File System) es un **sistema de ficheros distribuido** integrado por defecto en el ecosistema Apache Hadoop, basado en Google File System. HDFS está pensado para almacenar gran cantidad de datos de manera distribuida en un Cluster Hadoop con la idea de que los datos sean explotados en paralelo.

HDFS está pensado para trabajar con ficheros de gran tamaño. Hoy en día existen proyectos hadoop con petabytes de datos.

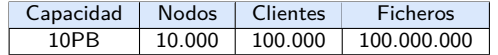

- HDFS está desarrollado con la idea de que los casos de uso más usuales consisten en escribir datos una vez y leer muchas veces. Por tanto su arquitectura premia este caso de uso.
- La infraestructura consiste en cientos o miles de máquinas (nodos) con lo cual la probabilidad de que falle una máquina es alta. HDFS implementa técnicas de tolerancia a fallos.
- Hadoop permite integrarse con otros sistemas de ficheros como Amazon S3

Más en detalle?, vease (White, 2015)

# Arquitectura HDFS

## Un único **Master** (NameNode)

- Se encarga de gestionar el Namespace, contiene en catálogo global. Mantiene el catálogo en memoria
- *∼* 1GB*/*1PB
- Hace de coordenador sobre los DataNodes, contiene metadata.
- Recibe conexiones de Client
- Gestiona Block size, número replicas, TypeFiles, ...
	- \* Block size por defecto 128MB
- \* Número replicas por defecto es 3 réplicas de cada bloque
- Heartbeat hacia los workers para conecer su estado de operatibilidad.
	-
	- \* Por defecto cada 3s se manda un mensaje (Heartbeat) a cada DataNode \* Si no se reciben respuestas por algún DataNode en 10 minutos, NameNode ordena replicar los datos de dicho nodo.
- Diversos **DataNodes**, también llamados Slaves, Workers, Servers
	- Se encargan de guardar los bloques que reciben
- Existe la posibilidad de levantar un **secundary NameNode** que contenga un backup del SpaceName en caso de que falle el NameNode principal.

# Fragmentación, Réplicas y balanceamiento

### **Fragmentación**

Los ficheros se fragmentan según el formato en que se van a almacenar. Cada partición del fichero es un conjunto de bloques que se distribuyen sobre los datanodes. La distribución permite ejecutar jobs en paralelo.

**Cómo definir el tamaño de los bloques para tener un número de particiones interesante?**

### **Réplicas**

Por defecto se hacen 3 réplicas de cada bloque. Replicar permite disponer de un sistema tolerante a fallos. Si un worker falla, el dato existirá en otro worker. **Y si nos interesa otro número de réplicas?**

## **Balanceamiento**

Es actualmente un challange pues HDFS distribuye los bloques de forma random que solo en ficheros grandes, con muchos bloques, se da un balanceamiento "uniforme" entre los datanodes. Existen proyectos que intentan balancear el cluster. El balanceamiento sirve para no sobrecargar a algunos datanodes mas que otros.

**Cómo podemos mejorar el balanceamiento de un fichero mal distribuido debido a un balanceamiento azaroso?**<sup>1</sup>

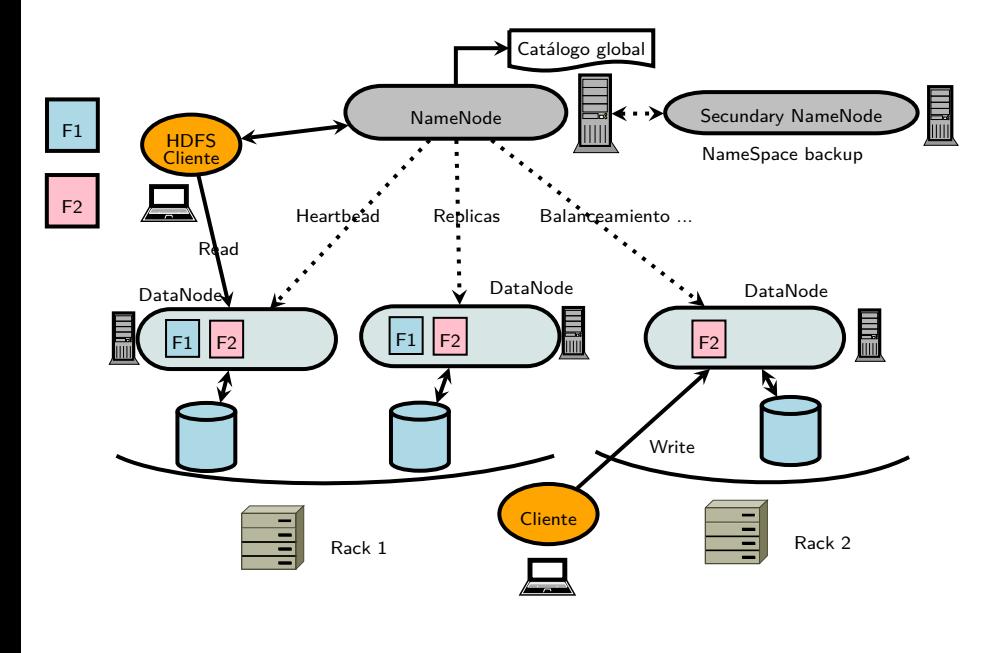

## File Formats en HDFS

## **Diseños de particionado:**

#### **Horizontal**

- Para ficheros más propensos a ser escaneados en horizontal y en su totalidad. Ejemplos de diseños: **SequenceFile, Avro**
- 

#### **Vertical**

- Para ficheros más propensos a consultarse en proyecciones. Leer subconjunto de columnas. Ejemplos de diseños: Yahoo Zebra
- 

## **Híbrido**

- Para ficheros más propensos a consumirse en proyecciones y por particiones. Combinación de particionamiento horizontal y vertical.
- Ejemplos de diseño; **Parquet**

HDFS por defecto almacena los datos sin definir ningún deseño ni esquema: PlainText, csv, JSON. No es eficiente para realizar consultas y se debe, a menudo, parsear al formato del documento.

Considerar un diseño a la hora de almacenar ficheros no sólo ayuda al particionado sino también a la manera de acceder a los datos. **Y cómo escoger un formato para almacenar datos?**

# Diseño horizontal: SequenceFile

Formato de entrada/salida ampliamente utilizado en HDFS

Su diseño es el de un fichero plano de pares Key-value con la siguiente organización

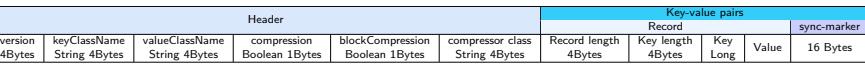

– Header de tamaño fijo

\* Version: "SEQX" donde X indica la versión.Ej SEQ4 o SEQ6<br>\* compression: indica si los registros en forma key-value están compremidos<br>\* blockCompression: especifica si la compresión de bloques está activada para key-value

– Key-value pairs

\* Los registros se almacenan en formato key-value formando records que se almacenan en bloques \* Cada x bytes, encontramos un marcador **sync-marker**, que permite acceder a un punto aleatorio en el fichero

- - - - - - - $\mathbf{r}$ 

> $\mathbf{I}$  $\overline{1}$  $\mathbf{I}$ 1  $\overline{\phantom{a}}$  $\overline{\phantom{a}}$ 1

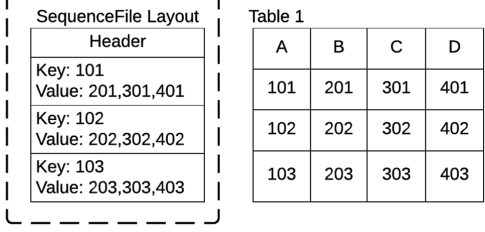

# Diseño Horizontal: Avro

- Formato de datos binario compacto y rápido.
- Ampliamente utilizado para serialización.
- Header con esquema que se almacena con el fichero en formato JSON. Cada partición contiene el esquema que ayuda en la lectura de los datos.
- La organización de las particiones es:

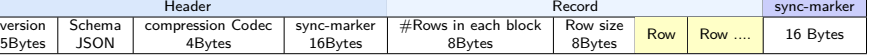

- Schema describe el fichero en formato JSON
- sync-marker después de cada bloque lo que permite que los archivos puedan dividirse en bloques y puedan ser compremidos, los metadatos almacenados permitirán a ir de bloque en bloque.
- En caso de que el fichero cambia su esquema, es posible modificar el schema.

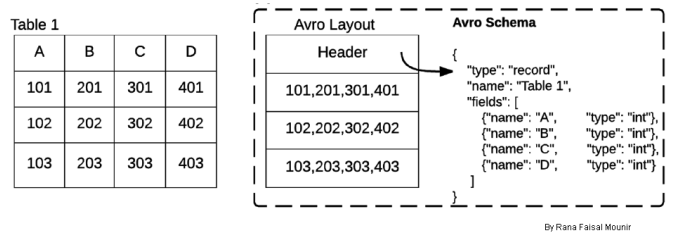

# Diseño Híbrido: Parquet

- **·** Formato orientado a columnas y que también particiona el fichero en Row Groups (particionado horizontal)
- Permite estructuras anidadas en lugar de únicamente ficheros planos
- · Los datos se particionan primero en Row Groups lo que define el grado de paralelismo, y posteriormente en columnas que a su vez forman column pages.
- Los ficheros Parquet se organizan en Header, Columns, Footer:

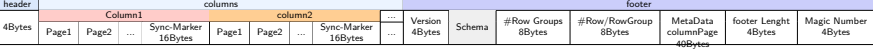

- Header: contiene el formato del fichero, txt, JSON,etc
- Sync-Markers: después de cada column<br>– footer
- footer
	-
	- \* Versión de Parquet<br>\* Schema del fichero almacenado<br>\* Column metadata: encodings, paths, número de valores, tamaño compremido, tamaño sin compremir, <sup>2</sup><br>\* Magic number: número de la partición
	-
- Parquet computa estadísticas sobre los atributos del fichero, esto permite computar estadísticas más rápido.

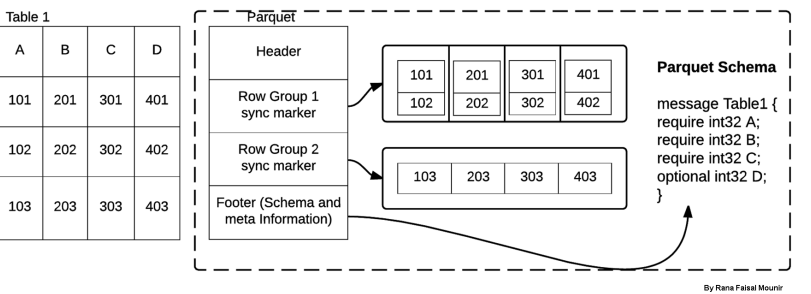

# Comparación

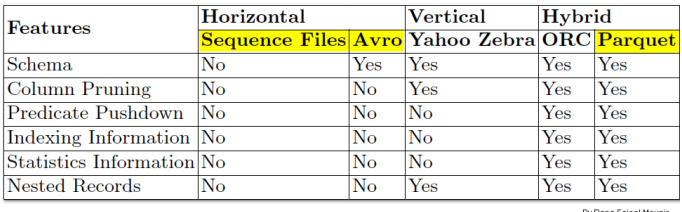

By Rana Faisal Mounir

## Aclaraciones:

- Column Pruning se refiere a la posibilidad de leer las columnas que interesan sin leer todo el fichero
- Predicate Pushdown se refiere a la posibilidad de llevar ciertos filtros de una consulta a los datos, computar el filtrado y devolver el resultado. Esto reduce el tráfico por la red de los datos.
- Neested recordes se refiere a la posibilidad de tener una estructura de datos más compleja donde un registro puede ser embebido en otro. Estructuras anidadas.

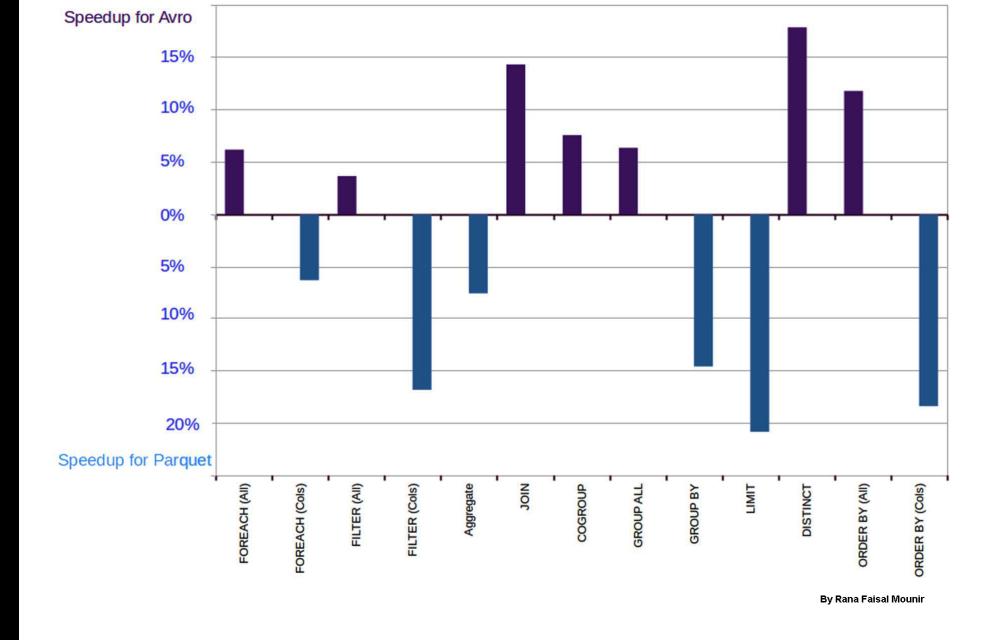

# Compresión de datos en Hadoop

- La compresión permite reducir tamaño de ficheros y también cantidad de datos que se mueven por la red en el Cluster.
- En cambio la compresion/decompresión añade cómputo, con lo cual añade uso de CPU
- Algunos ejemplos de codec y algoritmos:

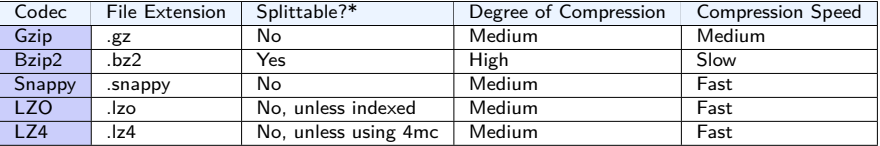

\*Splittable: hace referencia a la posibilidad de que una partición de un fichero comprimido se pueda descomprimir sin necesidad de considerar el total del fichero. Es importante, en caso de querer comprimir ficheros

#### **SequenceFile**

# Bzip2, Gzip

- $\bullet$  3 niveles de compresión $3$ 
	- NONE: sin compresión
	- RECORD: Comprime únicamente los value, cada value por separado
	- BLOCK: comprime a nivel de record, varios record comprimidos juntos en bloques.
- Permite splitting

## **Avro**

- Snappy, Gzip
- Compresión a nivel de bloque
- **•** Permite splitting

## **Parquet**

- Compresion a nivel de pages
- LZO, LZ4, Snappy, Gzip<sup>4</sup>
- $\bullet$  Permite splitting

 $^3$ https://hadoop.apache.org/docs/r1.0.4/api/org/apache/hadoop/io/SequenceFile.CompressionType.html

4 https://www.javadoc.io/doc/org.apache.parquet/parquet-common/1.10.0/org/apache/parquet/hadoop/metadata/ CompressionCodecName.html

# Cómo escoger file format y tipo de compresión

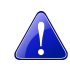

## En Big Data el lema es: **distinto problema distinta solución**!

Aplicado a este contexto, no hay un formato o algoritmo de compresión válido para todos los casos y con mejores resultados tanto en performance como reducción almacenamiento. Dependerá de diversos factores de los cuales algunos son:

#### **File Format**

- Cuál es la estructura de mi fichero?, es mas Row-oriented(SequentialFile, Avro) o column-oriented(Parquet).
- Querré comprimir los datos?, el algoritmo de compresión es admitido por qué formatos.
- Mi fichero tiene estructuras complejas? arrays, neested records,...(Parquet)

#### **Compresión**

- Más rapidez en la compresión y descompresión vs más ratio de compresión?
- Mi fichero se consulta con poca frecuencia (Cold Data) o con más frecuencia (Hot Data)?, opciones para Cold Data Gzip o Bzip2, para Hot Data Snappy o LZO serían opciones a considerar.
- Tengo jobs de MapReduce y busco paralelismo?, necesito entonces que el algoritmo sea splittable, LZO o LZ4

Para practicar aspectos de Block Size y Balanceamiento no se olvide de realizar la práctica "Management\_sesion03\_Hands-on02"

Para practicar aspectos de File Formats y Compresión no se olvide de realizar la práctica "Management\_sesion03\_Hands-on03"

En la próxima sesión

Sesion 04: **Big Data Procesing.**

- Escalabilidad y Elasticidad
- Fases de una consulta distribuida
- Data Shipping y Query Shipping
- ...

referencias

R.F., Munir y col. (2016). "ResilientStore: A Heuristic-Based Data Format Selector for Intermediate Results". En: Model and Data Engineering. MEDI 2016. Lecture Notes in Computer Science 9893.1, págs. 42-56.

White, Tom (2015). Hadoop: The Definitive Guide, Fourth Edition. 1005 Gravenstein Highway North, Sebastopol, CA 95472: OReilly Media, Inc. isbn: 978-1-491-90163-2.